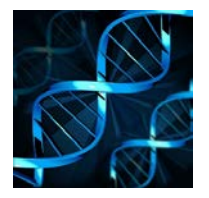

### **UCSC Genome Browser Workshop**

*June 22-23, 2017 Holden Auditorium, FLTC* **Workshop led by ROBERT KUHN, a Co-PI of the Genome Browser project.**

**Hosted by WUSM, Musculoskeletal Research Center <http://www.musculoskeletalcore.wustl.edu/>** Contacts: Matthew J. Silva, PhD[, silvam@wustl.edu](mailto:silvam@wustl.edu) Stephanie Simpson, [simpson.s@wustl.edu](mailto:simpson.s@wustl.edu) (314-747-3772)

## **AGENDA**

**Day 1 |** *9:00 AM – 5:00 PM*

#### *Intro to the UCSC Genome Browser (beginning/novice user material).*

- \* Browser paradigm
- \* General overview of the Browser, what it is, history
- \* Configuring the display
- \* Track settings
- \* Exporting Browser images for publication
- \* Searches: for regions/positions, gene names, motifs, other keywords
- \* Saving and sharing sessions
- \* Starting points for browsing our data:
	- \* genomic position, sequence, gene/motif, variant, publication
- \* How to find more info about a track or track item

#### *Coffee Break*

- \* Most popular data sets
	- \* Mapping and Sequencing
	- \* Genes and Gene Predictions
	- \* Comparative Genomics
	- \* Variation SNPs and CNVs
- \* NGS sequencing data -- paired ends, BAM files, variant calling/display
- \* Uploading your data into Custom Tracks -- incl. RNA-seq, etc.
- \* Gene info getting sequences, position and functional info
- \* How to get DNA for the region you are viewing
- \* Intro to the Table Browser
- \* Getting gene sequences

#### *Lunch Break*

\* Working through problem set

## **UCSC Genome Browser Workshop**

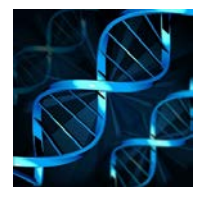

*June 22-23, 2017 Holden Auditorium, FLTC* **Workshop led by ROBERT KUHN, a Co-PI of the Genome Browser project.**

# **Day 2** | *9:00 AM – 5:00 PM*

### *Getting more out of the Browser*

- \* Exon-only Display mode
- \* Alt sequences in hg38
- \* Table Browser advanced examples:
	- \* Intersection
		- \* Filtering
		- \* Finding the table that goes with your track
- \* Details about Comparative genomics data
- \* Track Hubs
	- \* How to make your own track hub

Browsing variant data and sensitive data

- \* The Variant Annotation Integrator: annotation for your variants all in one place
- \* Genome Browser in a Box: Hosting a local copy of the Genome Browser on your laptop

#### *Lunch Break*

Advanced problem session to work on example problems

1-on-1 conversations about whatever comes up